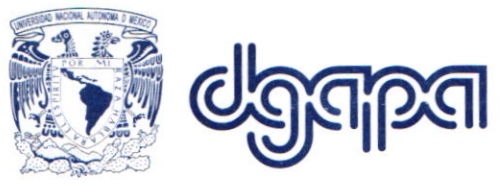

Dirección General de Asuntos del Personal Académico

## CIRCULAR DDA/002/2019

## A LOS RESPONSABLES Y CORRESPONSABLES DE PROYECTOS PAPIIT

El procedimiento para solicitar su clave de acceso al SIAU (Sistema de lnformación de la Administración universitaria) para conocer la situación de los recursos financieros asignados a su proyecto PAPIIT, es el siguiente:

- 1. Descargar y llenar el formato que se encuentra en la página web http://dgapa.unam.mx/index.php/impulso-a-la-investigacion/papiit# indicando la clave y número de proyecto vigente.
- 2. Es requisito indispensable registrar un correo institucional en el formato, para tener acceso.
- 3. Enviar por correo electrónico el formato anterior a la dirección alma @dgapa.unam.mx, mencionando en el Asunto: Solicitud de acceso al SIAU.
- 4. Una vez validada la información que usted proporcione, le será enviado un correo con las claves asignadas.

Cabe mencionar que la vigencia de la clave es anual (por etapa), por lo que cada año tendrá que solicitar su renovación.

## ATENTAMENTE

"POR MI RAZA HAELARA EL ESPIRITÚ' Ciudad Universitaria Cd. de Mx., a 26 de febrero de 2019. La Directora

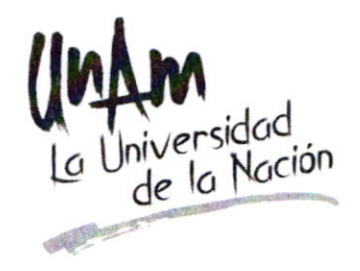

Dra. Claudia C. Mendoza Rosales